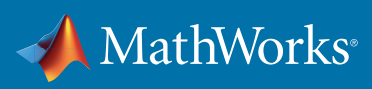

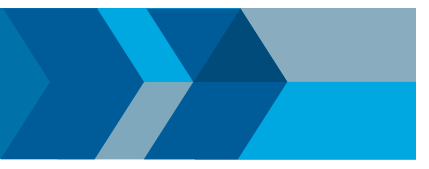

# MATLAB Grader

Create interactive course problems and automatically grade MATLAB code in any learning environment.

# Autograded Student Solutions with Custom Scoring Rubrics

- Options for both pass/fail and weighted grading
- Ability to choose from standard assessment types or write your own assessments in MATLAB code
- Students receive real-time, contextual feedback on their solutions

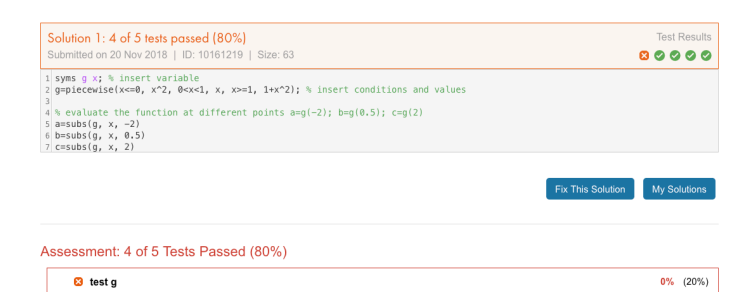

# Individual and Aggregate Student Performance Analytics

- Solution maps show size, time of arrival, and distance from the reference solution
- Includes a complete history of student's attempts to find the correct solution
- Student outcomes are available to instructors and authorized teaching assistants

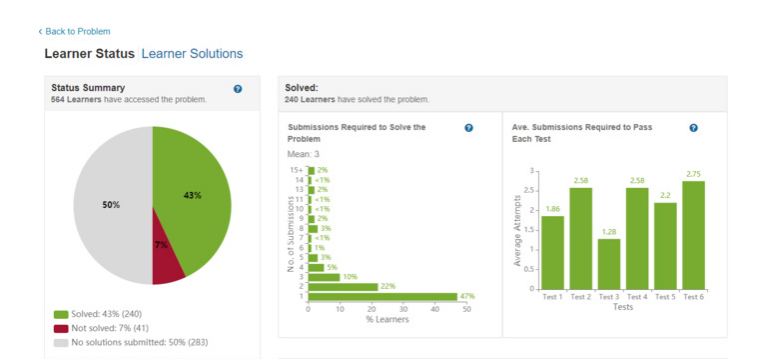

# A Library of Reusable Example Courses and Problems

• Templates of common assessment types for both script and function-based problems

- Examples include advanced assessment scenarios such as randomized input parameters and evaluation of plots
- Ability to add examples to your existing course with a single click, and modify them to match your topic

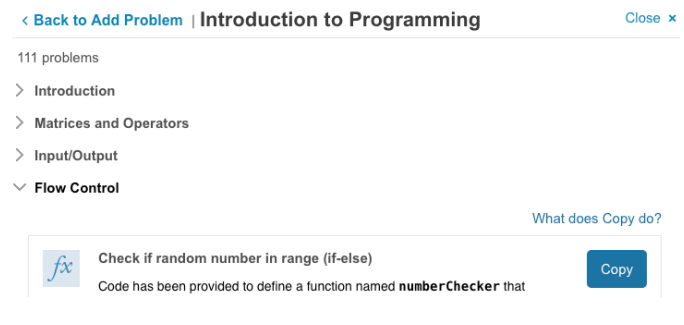

### Other Features

- A browser-based authoring environment—nothing to install or maintain
- Creation and sharing of MATLAB based assignments
- Rich text, images, hyperlinks, and LaTeX equations in problem descriptions
- A responsive layout for use beyond desktops for all users
- Optional LMS integration to bring autograding into any learning environment. MATLAB Grader is IMS certified.
- MATLAB Grader complies with privacy laws, GDPR, and Privacy Shield

#### Getting Started

Students, have you been invited to a course by your instructor? Click the link in the email you received and log in with your MathWorks account—no download required to get started.

#### Start using MATLAB Grader for free.

Log in today to create your course at *[https://grader.mathworks.com](https://grader.mathworks.com/)*. Unlock additional features by associating your account with a Campus-Wide License:

*[https://www.mathworks.com/licensecenter/licenses/add](https://www.mathworks.com/login?uri=%2Flicensecenter%2Flicenses%2Fadd)*

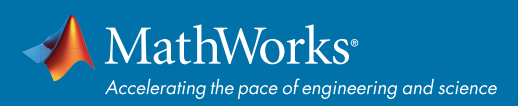

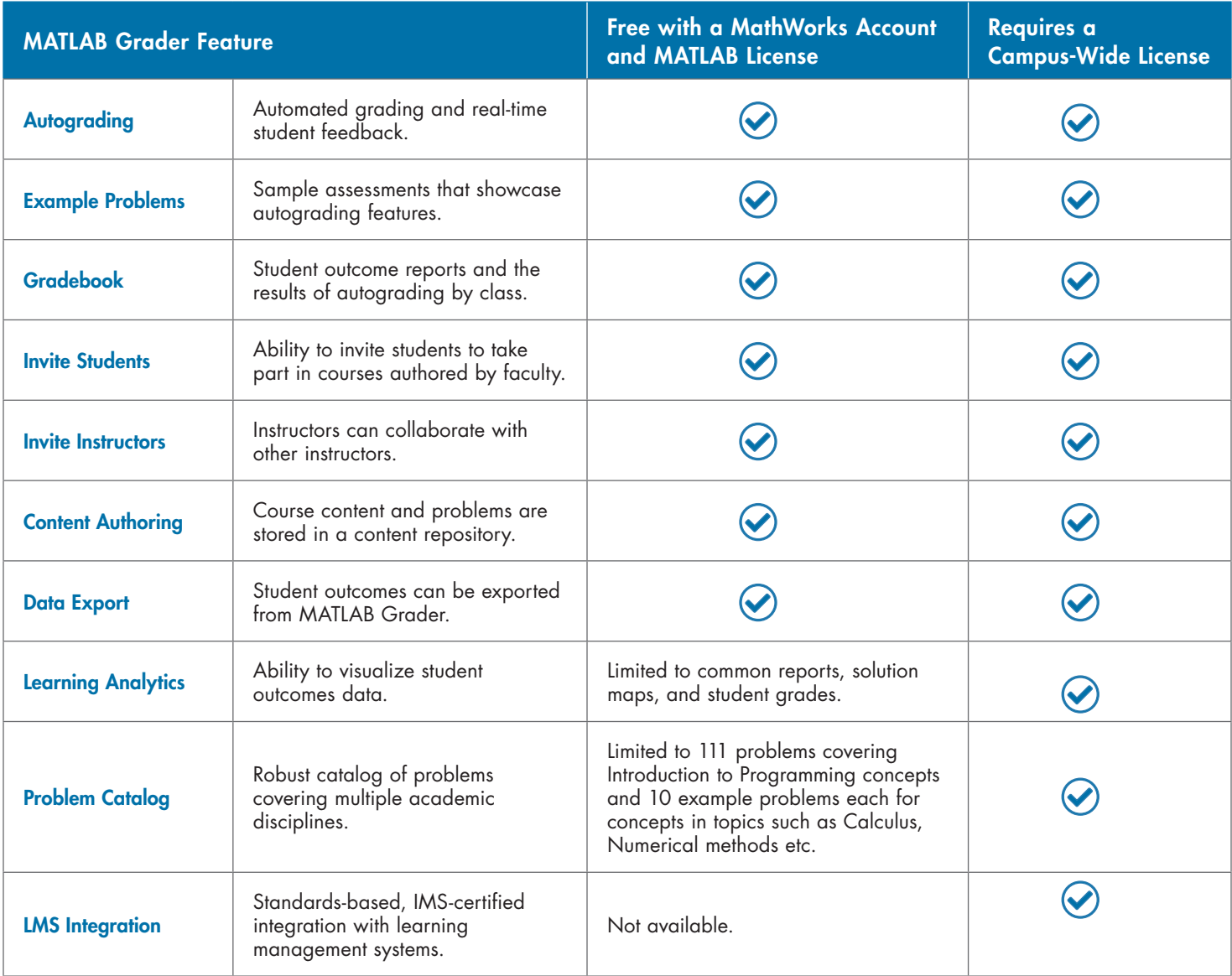

*"The fact that you can get immediate feedback (or confirmation) on a quite complicated piece of code is really neat, and without it, debugging your own code would really be a mess. It also motivated me to get 100% score on all the MATLAB assignments."* 

*—* **Juoost P., Virginia Tech student**

### **Contact**

For more information, please contact Jeff Alderson, Online Learning Product Marketing (jeff.alderson@mathworks.com)

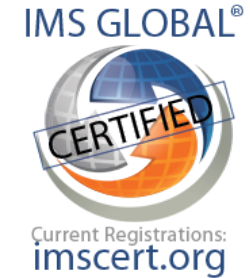

# [mathworks.com](https://www.mathworks.com/)

© 2020 The MathWorks, Inc. MATLAB and Simulink are registered trademarks of The MathWorks, Inc. See mathworks.com/trademarks for a list of additional trademarks. Other product or brand names may be trademarks or registered trademarks of their respective holders.